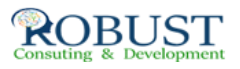

## **كتابة الرسائل و التقارير الادارية و محاضر الاجتماعات**

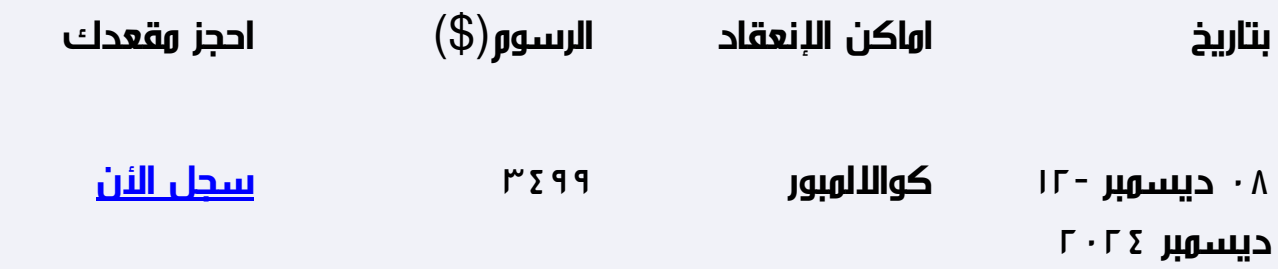

**وصف الدورة التدريبية**

- تطبقات القواعد الشكلية والموضوعية ومبادئ الاتصال الكتابي في إعداد الأنواع المختلفة من التقارير والمذكرات والرسائل الإدارية ومحاضر الاجتماعات.
- تطبقات على استخدام الأساليب الإحصائية والبيانية المناسبة في عرض محتويات التقرير باستخدام الحاسب الآلي.
	- المهارت الفنية لإعداد مراسلات فنية أوإدارية.
		- المهارات الفنية لكتابة محاضر الاجتماعات.

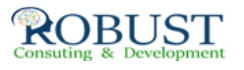

## **شهادة الدورة التدريبية**

في نهاية البرنامج سوف يتمكن المشاركون الحصول على شهادة حضور من روبست بعد إكمال حضور الدورة كاملا.ً

**من ينبغي عليه ان يحضر؟**

يري الماكتب والسكرتارية، ومدراء الأقلام، رؤساء أقسام شؤون الموظفين ، مقررو اللجان وكافة العاملين الإداريين.

## **خطة الدورة التدريبية**

**ROBUST** 

**التقارير والرسائل وأهميتها في العمل الإداري**

- الكتابة الإدارية كوسيلة اتصال فعالة
- دور الكتابة الإدارية في تبسيط الإجراءات  $\bullet$

**تطبيقات عملية على الكتابة الإدارية**

- تطبيقات ( التقارير الرسائل- المحاضر– المذكرات )
	- شروط كتابة التقارير

**تطبيقات الكتابة الناجحة للتقارير والرسائل والمذكرات**

- مهارات الصياغة اللغوية في إعداد الرسائل والمذكرات الرسمية والتقارير
	- كيفية إعداد المذكرات والفرق بين المذكرات الرسمية وغير الرسمية
		- تخطيط وتنظيم التقارير للتوصل إلى نتائج وتقديم توصيات
			- 10 مهارات لتحسين إسلوبك في الكتابة.
			- 8 خطوات للتغلب على ضياع الأفكار عند بدء الكتابة.

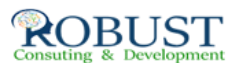

5 مهارات للصياغة اللغوية في إعداد التقارير.

**الآلي للحاسب الجاهزة البرامج أنظمة باستخدام التقارير لإعداد العملي لتطبيق**

**مهارات العرض والمناقشة**

تطبيقات عرض التقارير باستخدام الحاسب الآلي·

**طبيقات على كتابة التقارير الفنية** 

- كيفية إعداد التقارير الفنية
- تخطيط وتنظيم التقارير الفنية للتوصل إلى نتائج وتقديم توصيات
	- مرفقات التقارير الفنية ( الخرائط الجدوال ... )  $\bullet$

**حالة عملية كل متدرب يعد تقرير متكامل ويجهز له عرض على الحاسب الآلى.**

 **vطريقة التدريب:** 

المحاضرة النظرية  $\mathbb I$  المناقشة الجماعية  $\mathbb I$  الحالات العملية  $\mathbb I$  تمثيل الأدوار  $\mathbb I$  عصف الأفكار –الجلسات المصغرة - عرض أفلام فيديو

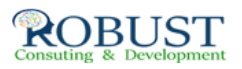